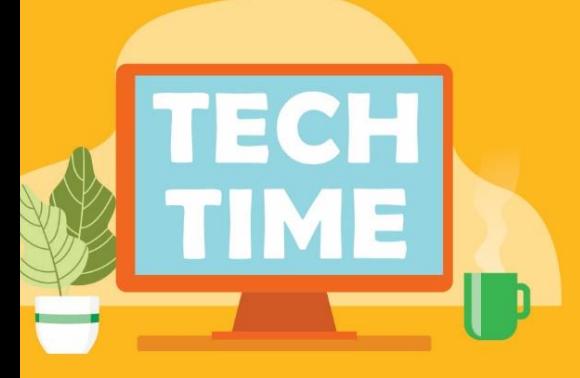

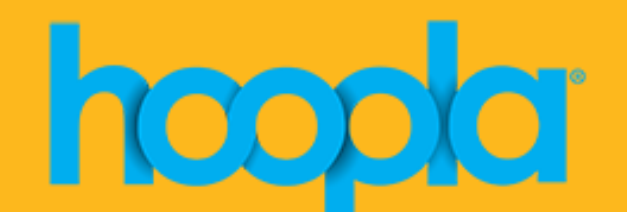

# 0n-demand e-books, movies & music

[Hoopla](https://www.hoopladigital.com/home) is a subscription service that allows users to instantly borrow free digital movies, music and more, on-demand (24/7, 365 days a year). All you need is a WNPL library card! Titles may be downloaded and streamed on computers, tablets, smartphones, and many smart TVs. Check out your device's app store and download the Hoopla app, then follow the on-screen instructions to create an account using your library card.

### Create a Hoopla account

Download the Hoopla app from your app store or visit **[www.hoopladigital.com](http://www.hoopladigital.com/)** and follow the prompts to create an account. A WNPL library card, PIN, and an email address are required (note: if you have a newer WNPL card, your PIN is the last 4 digits of your phone number; if you have an older WNPL card, the PIN is the last 7 digits of your phone number). Users will create a password and will log in to Hoopla using their email address and password.

### Loan periods & checkout limits

WNPL cardholders may check out most video content for 72 hours (3 days), music for 7 days and books/audiobooks for 21 days. You may check out up to five items per month (please note — for a limited time, WNPL has increased the monthly checkout limit to 10 titles). Checkouts count toward your monthly total, even if they are returned early.

# Online and offline viewing

While users must be connected to the internet to stream content, most books, music, and movies in Hoopla can be temporarily downloaded for offline viewing. Follow the prompts in the app and on the website.

Please note: To watch Hoopla movies on a computer, you must have an Internet connection and Widevine installed. Widevine is a browser plugin designed by Google for viewing video content such as Hoopla. If you do not already have this plugin installed when you attempt to play a video title in your web browser, you will see a notification that will direct you to the Widevine website—from there, click 'Install Now' and follow the on-screen prompts.

# Questions about using Hoopla on your device? Visit <https://www.hoopladigital.com/help>

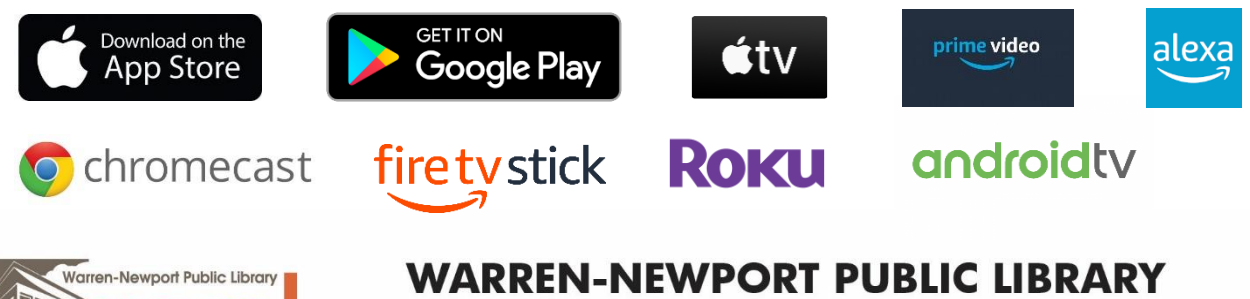

224 North O'Plaine Road . Gurnee, IL 60031 847-244-5150 • wnpl.info